# SwiftRiver REST API

The rest API is the interface to SwiftRiver data that allows applications to programmatically access and manage drops, rivers, buckets and accounts. This reference document is designed for those interested in consuming data or publishing data into SwiftRiver.

# General Notes

Versioning

The current version of the API is 1.

Strings

All strings are UTF-8 encoded.

Dates

Dates are RFC822 encoded as shown below:

"Wed, 27 Aug 2008 13:08:45 +0000"

Authentication

The API uses OAuth 2.0 for authentication and authorisation. See [API Authentication](https://wiki.ushahidi.com/display/WIKI/SwiftRiver+API+Authentication) for details.

Rate Limiting

Access to all API end points is rate limited. The default limits are set to levels sufficient for common use cases.

See Best Practices to avoid common causes of rate limiting.

## Partial Responses

By default, the server sends back the full representation of a resource after processing requests. For better performance, you can ask the server to send only the fields you really need and get a partial response instead.

To request a partial response, use the fields request parameter to specify the fields you want returned. You can use this parameter with any request that returns a response body.

#### Example

TODO: Show getting a drop with partial response

# Error Handling

Errors are returned using standard [HTTP status codes](http://www.w3.org/Protocols/rfc2616/rfc2616-sec10.html) with any additional information given in a JSON formatted response body. Unless otherwise stated, below are the error codes returned by the API:

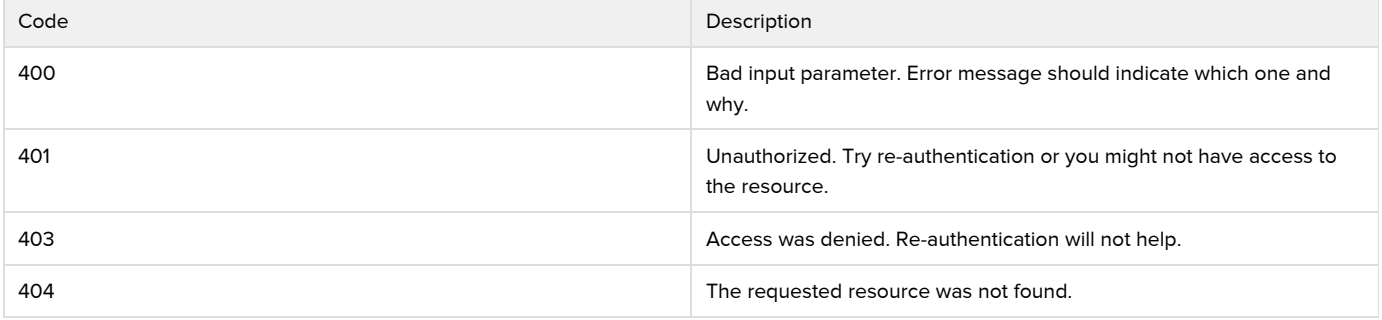

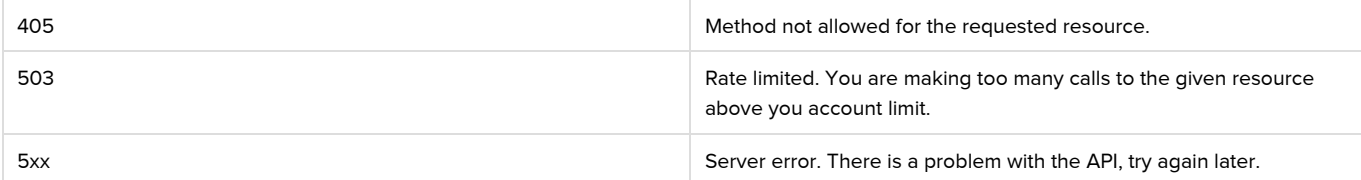

## Error Response Body

The response body is a JSON formatted object with the following fields:

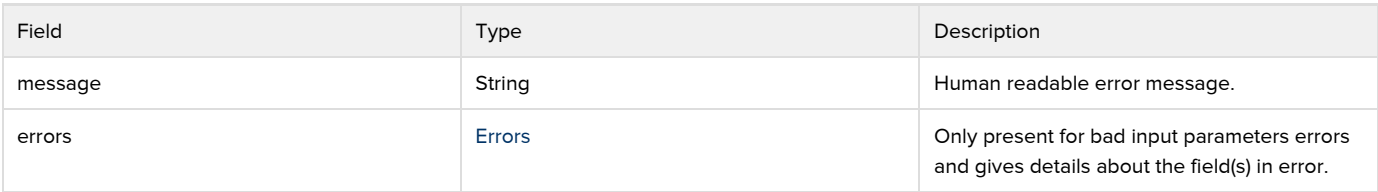

Error Fields

<span id="page-1-0"></span>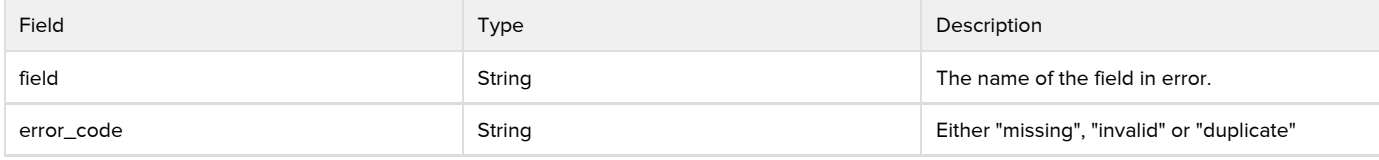

Above error codes have the following meanings:

- missing: The required field was not sent in the request.
- invalid: The specified field is not formatted correctly.
- duplicate: Another resource has the same value for the specified key field.

#### Sample Error Response

```
{
   "message":"Duplicate river name",
   "errors":[
     {
       "field":"name",
       "code":"duplicate"
     }
  ]
}
```
# Data Formats

All data is sent and received as [JSON.](http://en.wikipedia.org/wiki/Json)

## Core Concepts

- [API Authentication](https://wiki.ushahidi.com/display/WIKI/SwiftRiver+API+Authentication)
- [Platform Objects](https://wiki.ushahidi.com/display/WIKI/SwiftRiver+Platform+Objects)
- [API Resources](https://wiki.ushahidi.com/display/WIKI/SwiftRiver+API+Resources)
- Best Practices